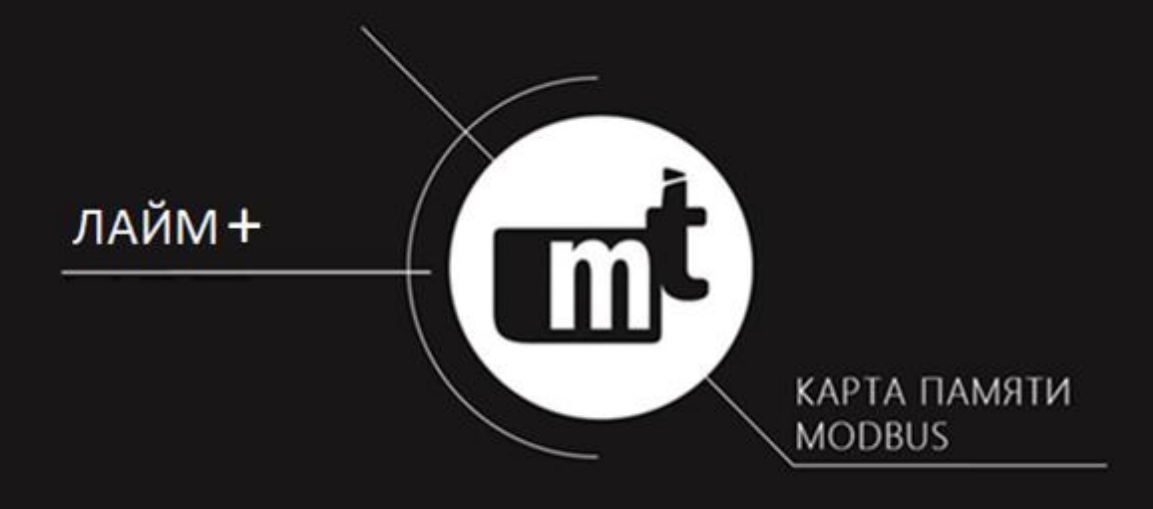

ЦИФРОВОЕ УСТРОЙСТВО ЗАЩИТЫ ОТ ДУГОВЫХ ЗАМЫКАНИЙ ЛАЙМ-ПЛЮС

### **ПРОТОКОЛ ОБМЕНА MODBUS RTU КАРТА ПАМЯТИ** МТ.ЛАЙМ.ПЛЮС.02.КП ОТ 08.06.2021

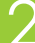

## **ОГЛАВЛЕНИЕ**

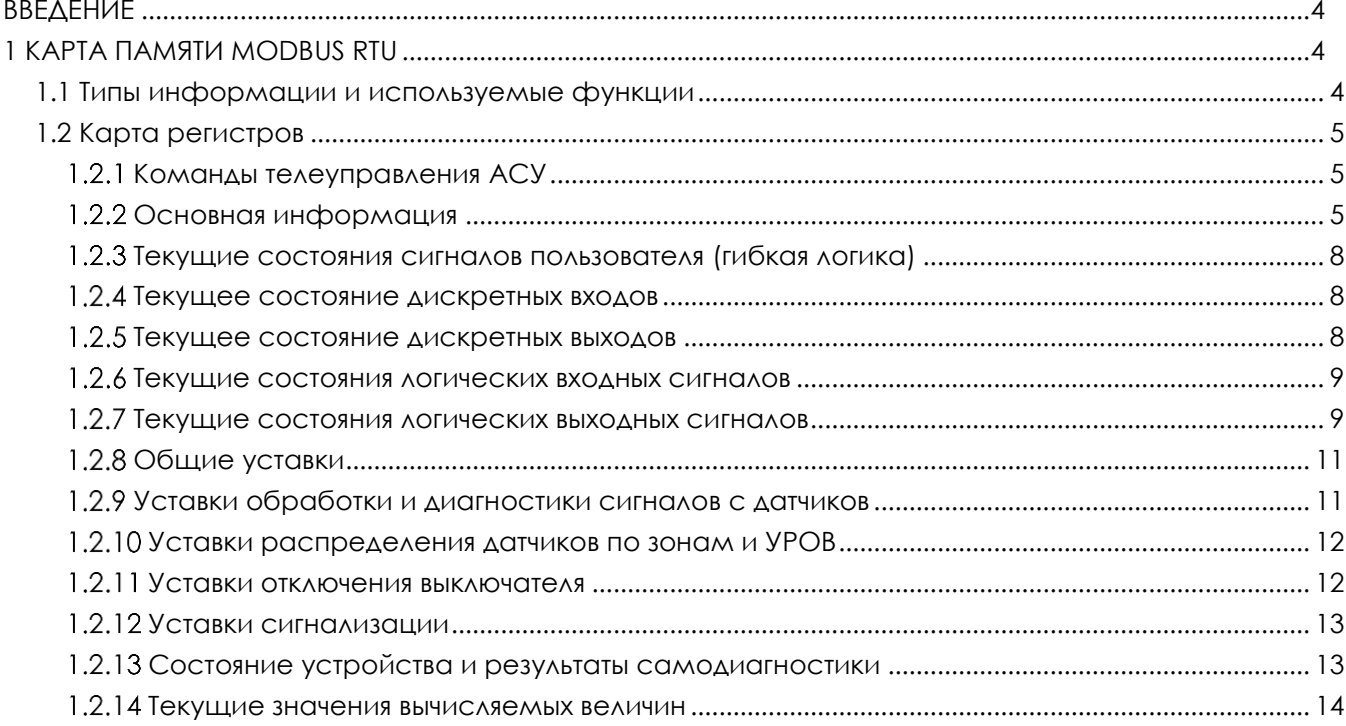

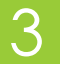

## <span id="page-3-0"></span>ВВЕДЕНИЕ

# <span id="page-3-1"></span>1 KAPTA NAMATU MODBUS RTU

Данный документ распространяется на устройства серии ЛАЙМ-ПЛЮС.

Документ содержит следующую информацию, которая может быть использована для передачи по каналам ACУ с помощью протокола Modbus:

- 1) команды телеуправления;
- 2) СОСТОЯНИЕ ДИСКРЕТНЫХ ВХОДОВ И ВЫХОДОВ;
- 3) СОСТОЯНИЕ ЛОГИЧЕСКИХ ВХОДНЫХ И ВЫХОДНЫХ СИГНОЛОВ;
- 4) значения аналоговых величин;
- 5) настройки устройства, результаты самодиагностики;
- 6) уставки защиты;
- 7) состояние гибкой логики.

Обмен информацией с устройствами серии ЛАЙМ-ПЛЮС с помощью протокола Modbus описан в документе «ЛАЙМ-ПЛЮС протокол обмена Modbus».

УД - уровень доступа. Используются следующие обозначения:

- $\overline{1}$ . УДО - Открытый УД
- $\overline{2}$ . УД1 - Пользовательский УД
- <span id="page-3-2"></span> $\mathcal{E}$ УД2 - Сервисный УД

### 1.1 Типы информации и используемые функции

Типы информации, доступной для передачи по каналам АСУ, приведены в 1.1.

Графы «Чтение» и «Запись» разделены на две части: в левой указана стандартная функция Modbus с помощью, которой можно выполнить чтение или запись; в правой - пользовательская функция 65 и ее подфункция.

<span id="page-3-3"></span>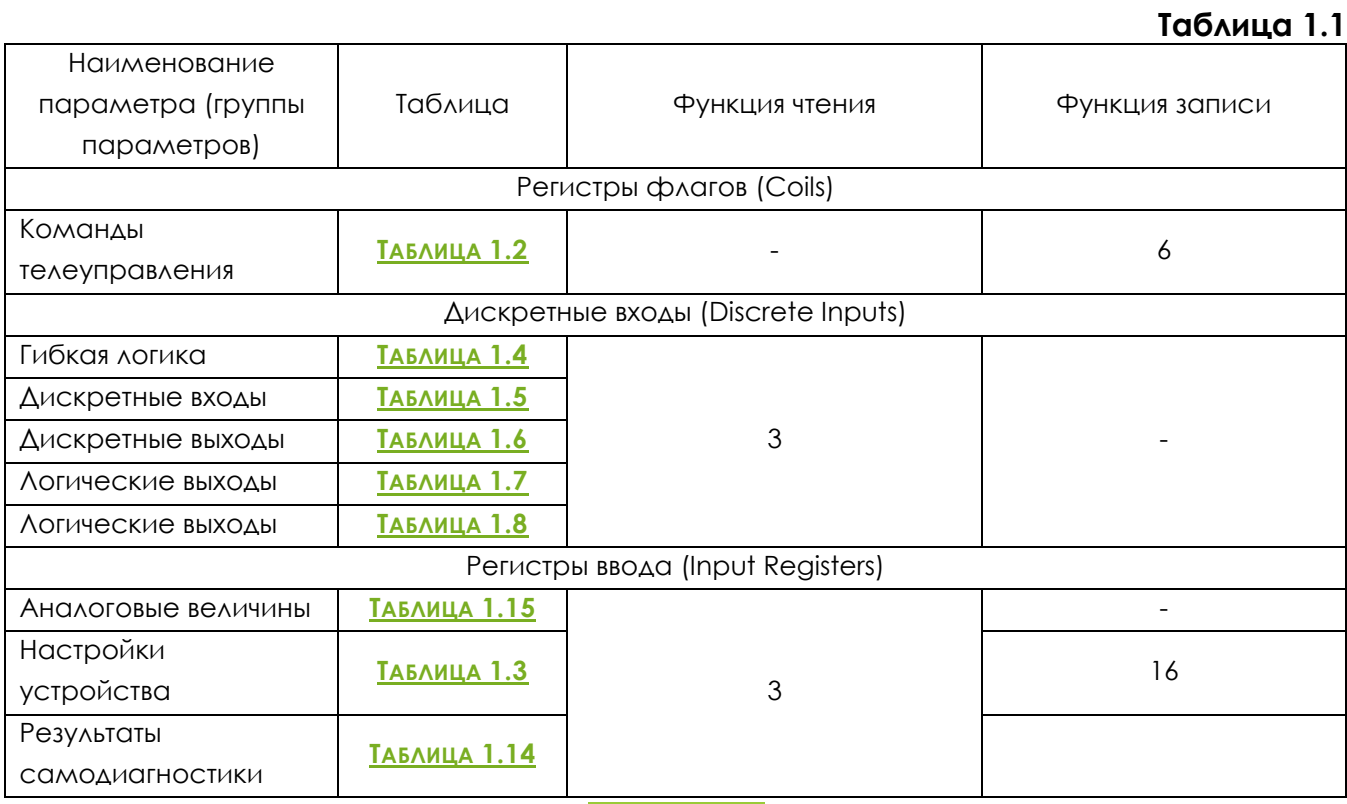

 $\boldsymbol{\varDelta}$ 

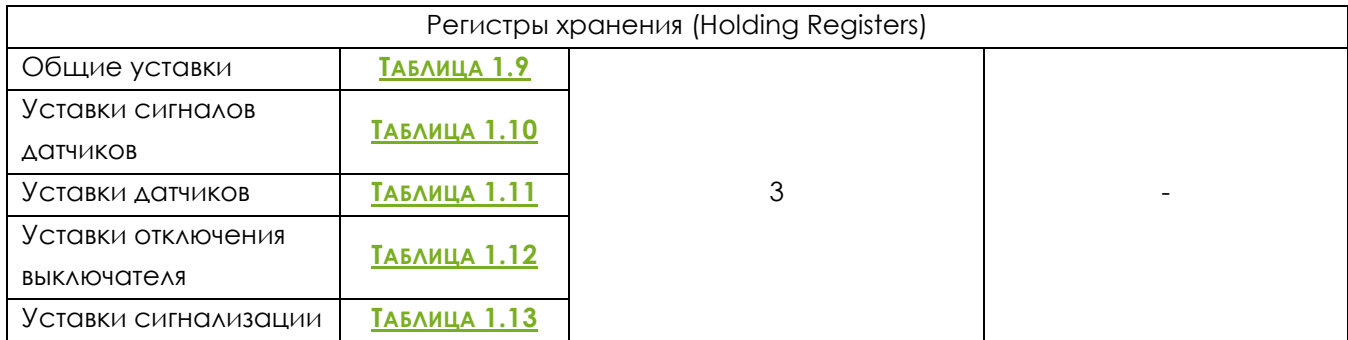

### <span id="page-4-0"></span>1.2 Карта регистров

#### <span id="page-4-1"></span>1.2.1 Команды телеуправления АСУ

#### **Таблица 1.2**

<span id="page-4-3"></span>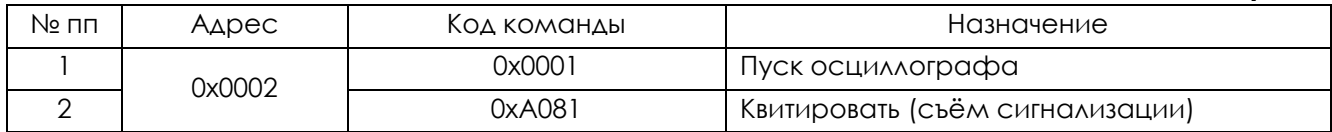

#### 1.2.2 Основная информация

#### <span id="page-4-4"></span><span id="page-4-2"></span>**Таблица 1.3** Адрес параметра Диапазон значений Ед. изм. ЗАП ИСЬ ЧТЕН ИЕ Описание параметра 0x0100 | 0x9140 | - | УД0 Тип блока: 0x9140 – Блок «Лайм-Плюс» 0х0101 - УД0 Заводской номер блока «Лайм-Плюс». 0х0102 **| | | | | | |** | УД0 Дата изготовления блока «Лайм-Плюс». Биты 12-15 – месяц. Биты 0-11 – год. 0х0104 - УД0 Версия протокола обмена данными с использованием функции 65 Modbus. 0x0105 - УД0 Версия программы блока. Формат «ххx.yy», xxx – старший номер версии, yy – младший номер версии. 0x0106 - УД0 Дата программы. Биты 11-15 – день месяца. Биты 7-10 – месяц. «2000 + биты 0-6» - год.  $0 \times 0108$   $\begin{bmatrix} 0.999 \end{bmatrix}$  мс  $\begin{bmatrix} y_{\text{A}}0 \end{bmatrix}$   $y_{\text{A}}0$   $\begin{bmatrix} 0 & \text{otherwise} \end{bmatrix}$  гекущее время по UTC, миллисекунды. 0х0109 0…59 сек. УД0 УД0 Текущее время по UTC, секунды. 0х010A 0…59 мин. УД0 УД0 Текущее время по UTC, минуты.  $0 \times 010$ B  $\bigcup$  0...23  $\bigcup$  час  $\bigcup$  УД0  $\bigcup$  Текущее время по UTC, часы. 0х010C 1…7 - УД0 Текущая дата по UTC. День недели. 0х010D 1…31  $\vert$  УД0 УД0 Текущая дата по UTC. День месяца.  $0x010E$   $1...12$   $|$   $y_{A0}$   $y_{A0}$   $T_{C}$   $T_{C}$   $T_{C}$   $T_{C}$   $T_{C}$   $T_{C}$   $T_{C}$   $T_{C}$   $T_{C}$   $T_{C}$   $T_{C}$   $T_{C}$   $T_{C}$   $T_{C}$   $T_{C}$   $T_{C}$   $T_{C}$   $T_{C}$   $T_{C}$   $T_{C}$   $T_{C}$   $T_{C}$   $T_{C}$   $T_{C}$   $T_{C}$   $T_{C}$

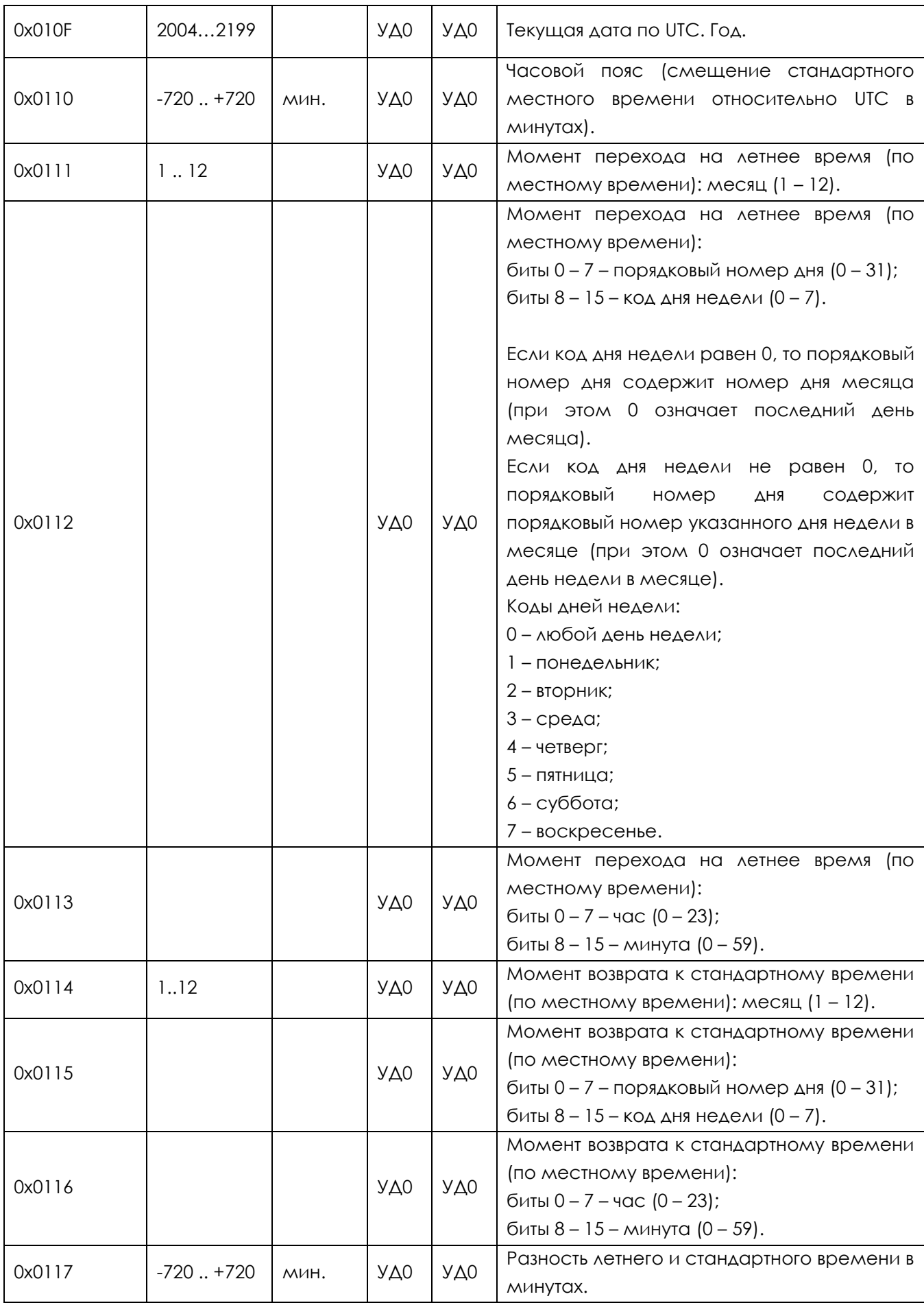

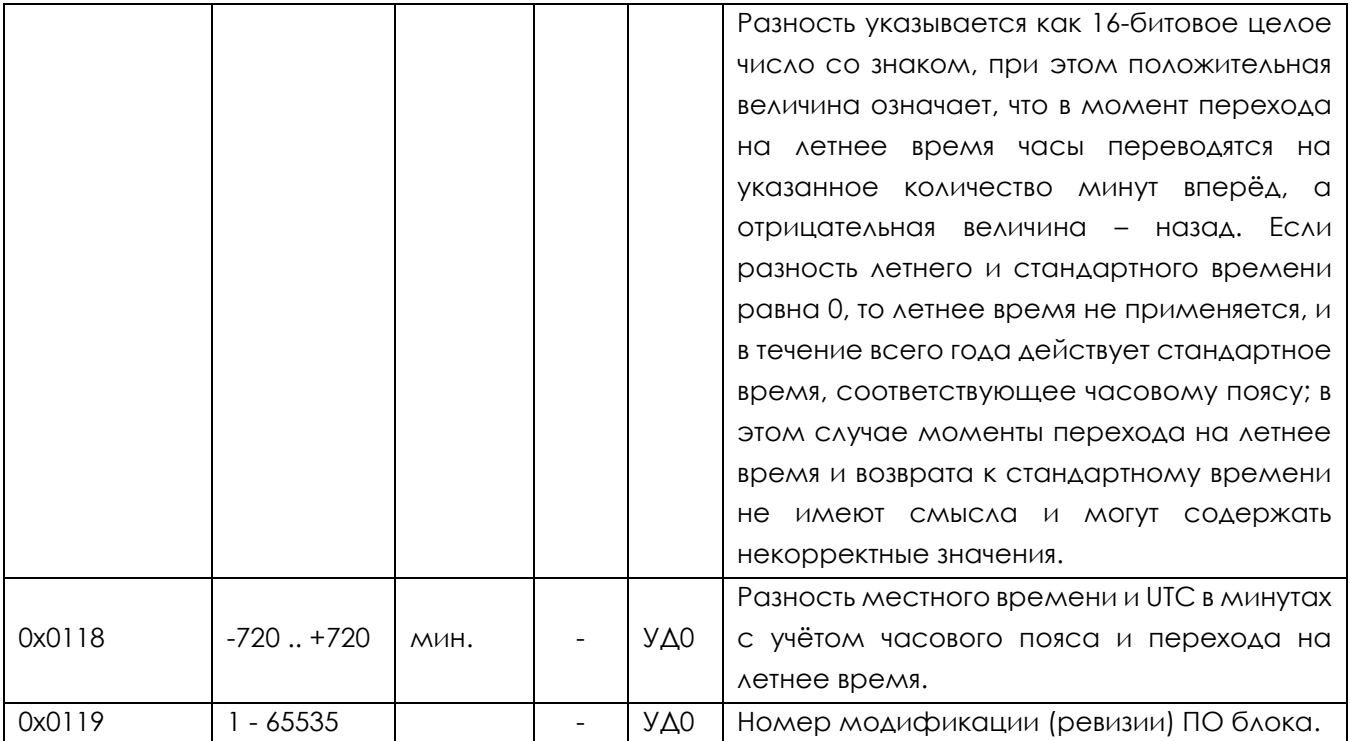

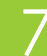

### <span id="page-7-0"></span>1.2.3 Текущие состояния сигналов пользователя (гибкая логика)

#### **Таблица 1.4**

<span id="page-7-3"></span>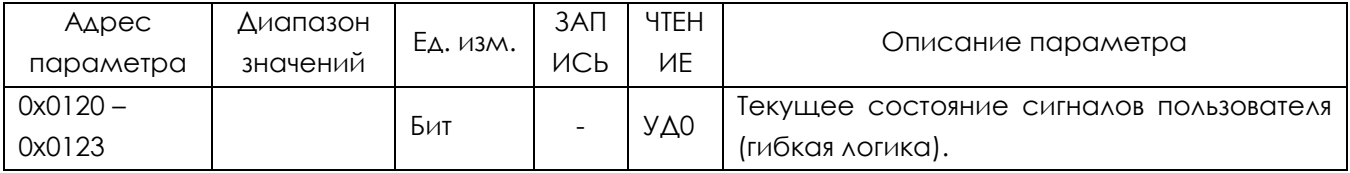

### <span id="page-7-1"></span>1.2.4 Текущее состояние дискретных входов

#### **Таблица 1.5**

<span id="page-7-4"></span>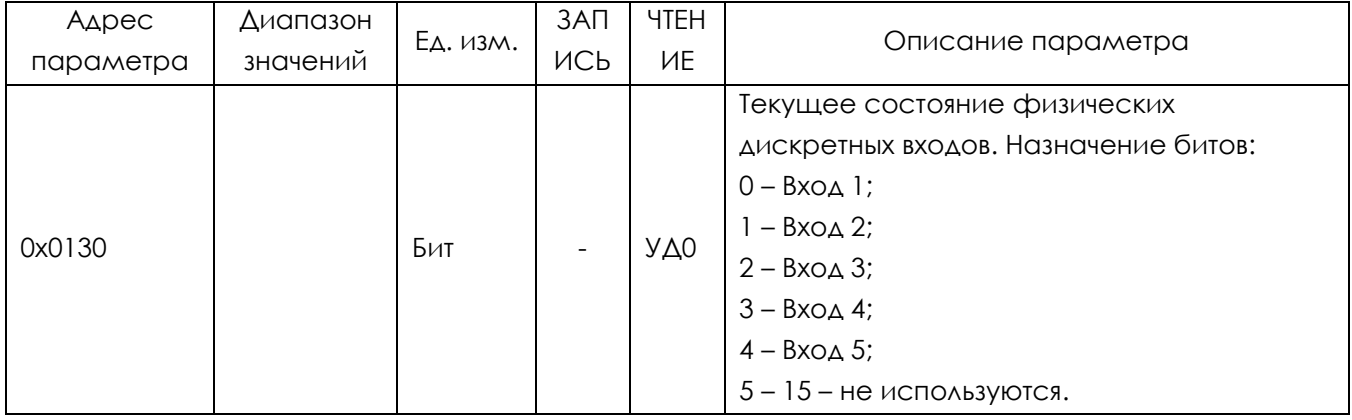

#### <span id="page-7-2"></span>1.2.5 Текущее состояние дискретных выходов

#### **Таблица 1.6**

<span id="page-7-5"></span>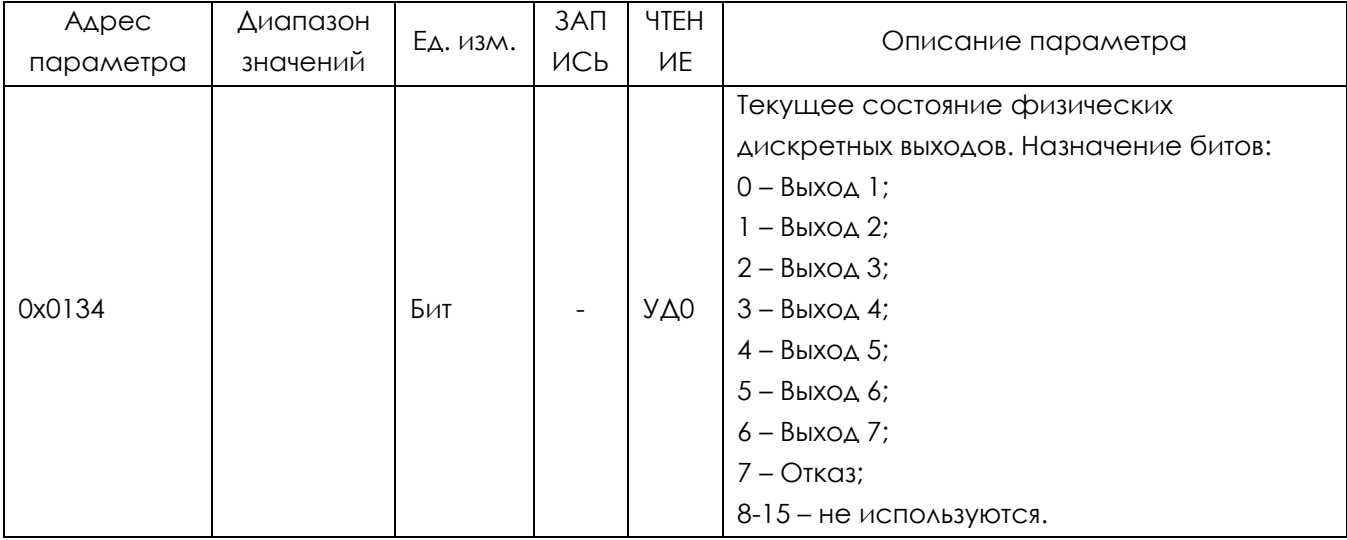

## 1.2.6 Текущие состояния логических входных сигналов

<span id="page-8-2"></span><span id="page-8-0"></span>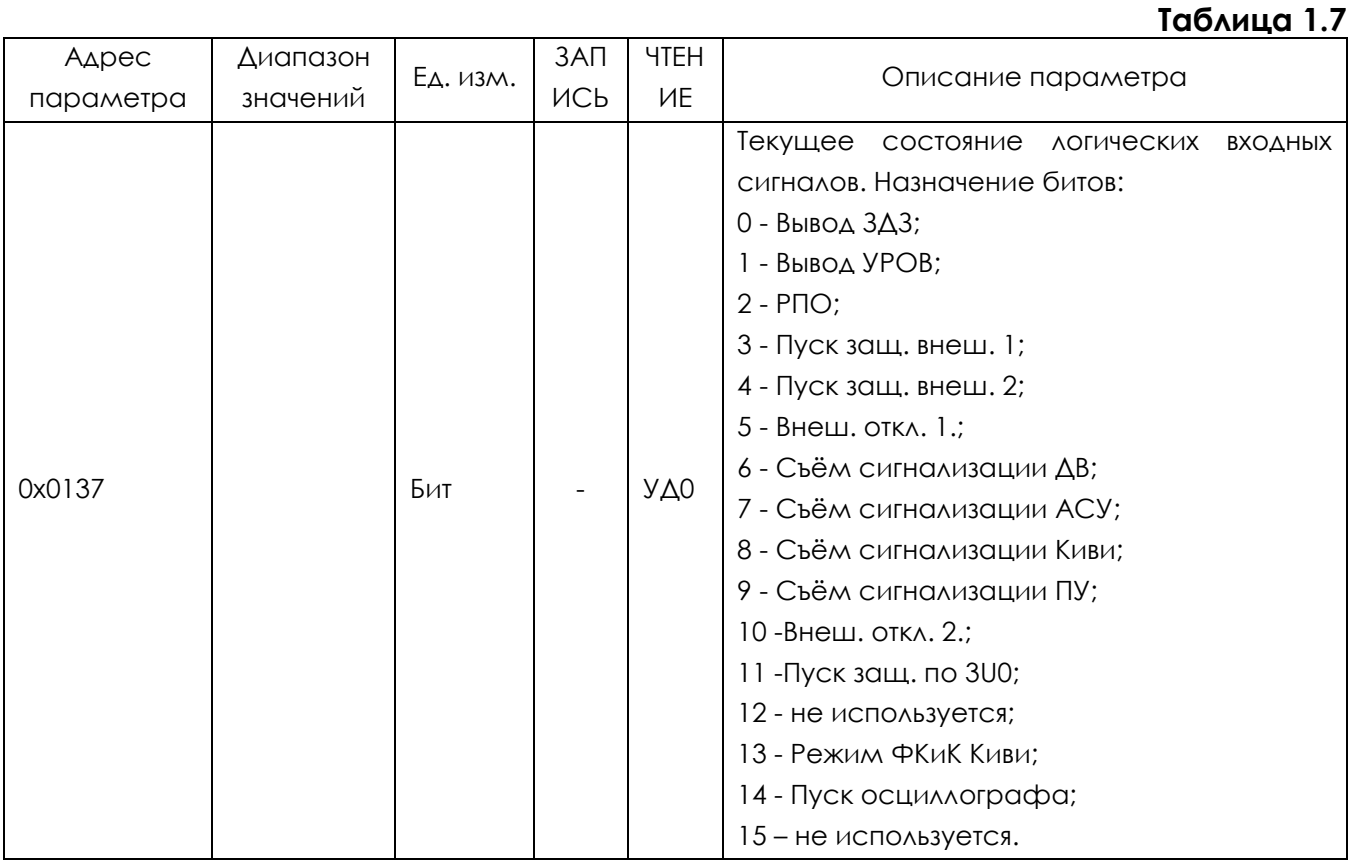

#### 1.2.7 Текущие состояния логических выходных сигналов

<span id="page-8-3"></span><span id="page-8-1"></span>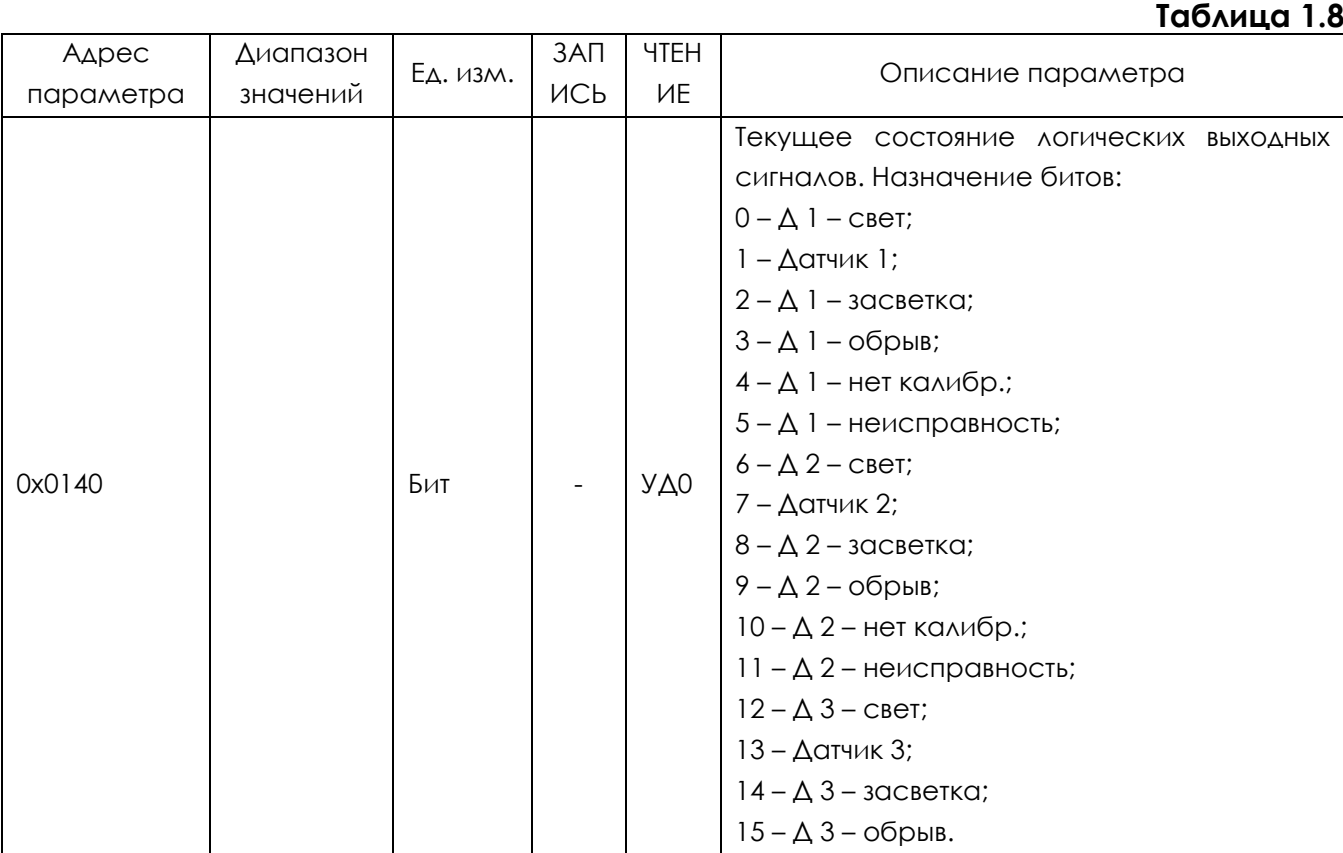

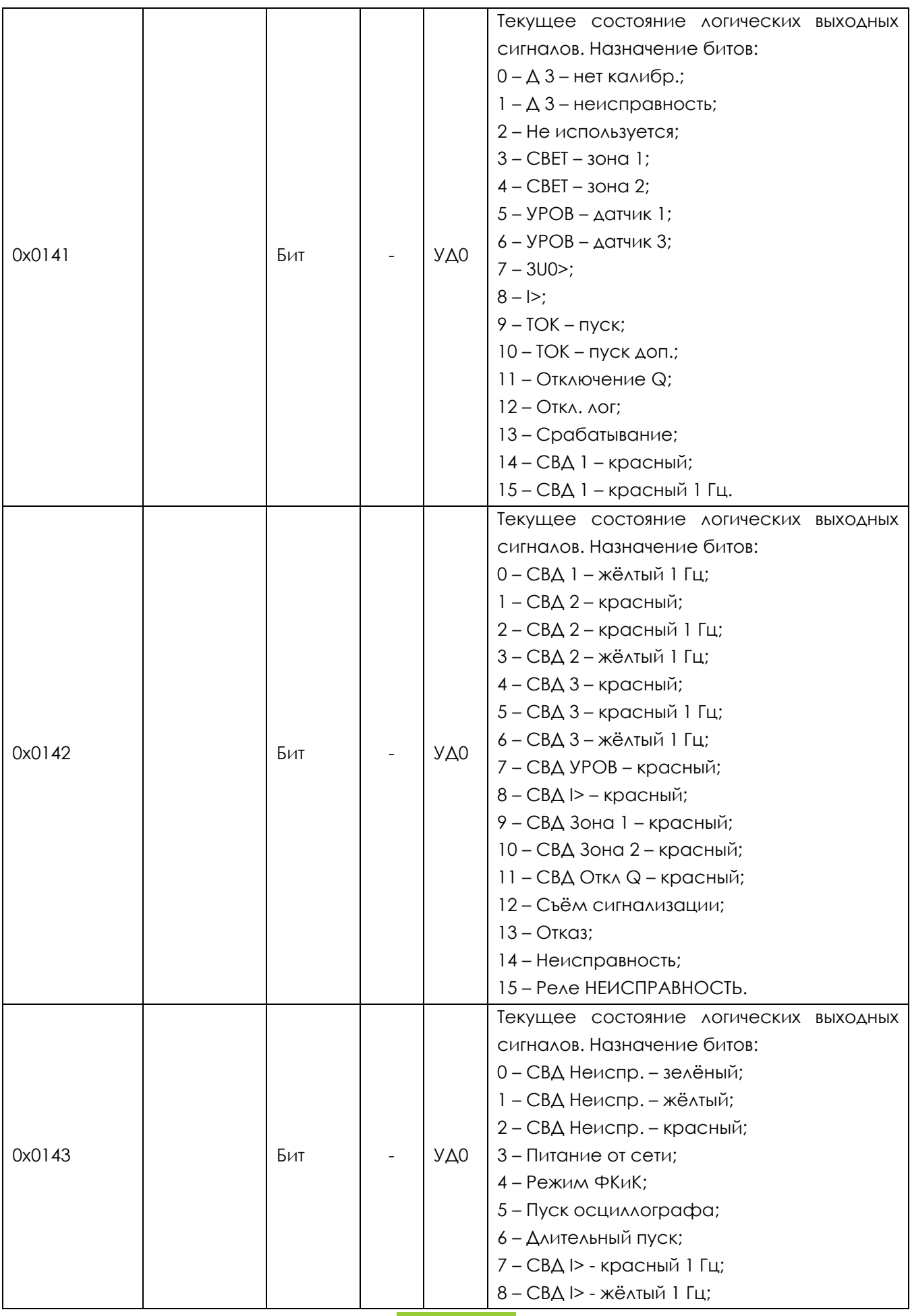

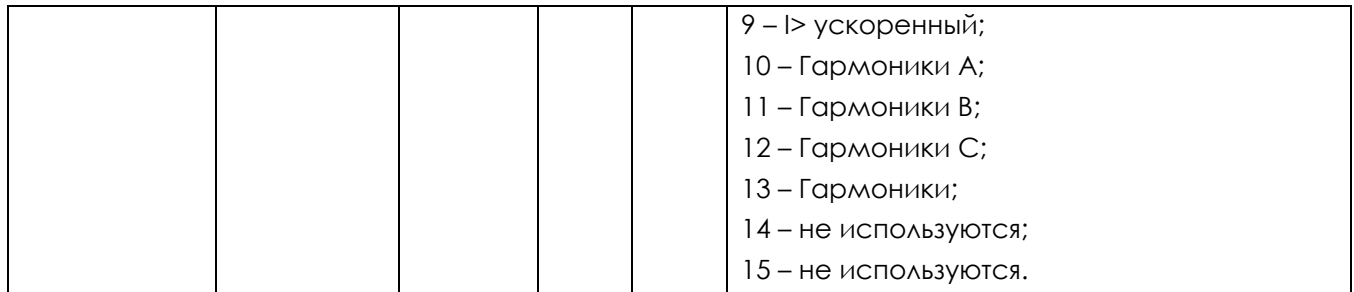

### <span id="page-10-0"></span>1.2.8 Общие уставки

**Таблица 1.9**

<span id="page-10-2"></span>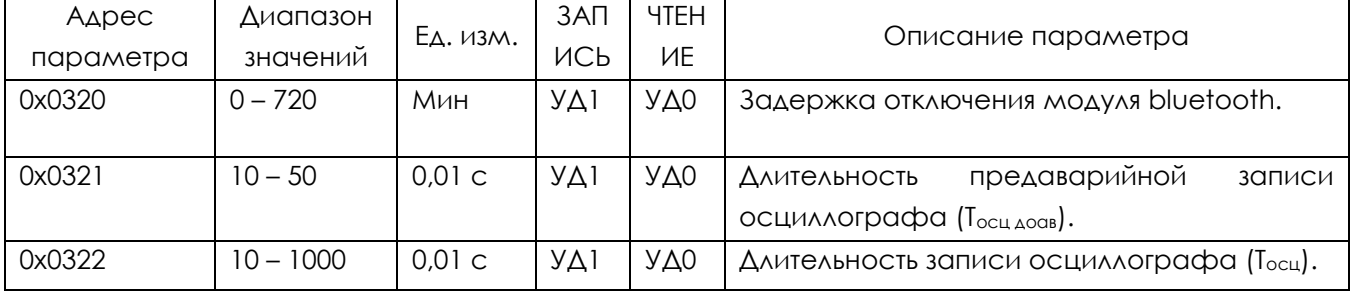

### <span id="page-10-1"></span>1.2.9 Уставки обработки и диагностики сигналов с датчиков

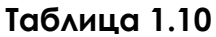

<span id="page-10-3"></span>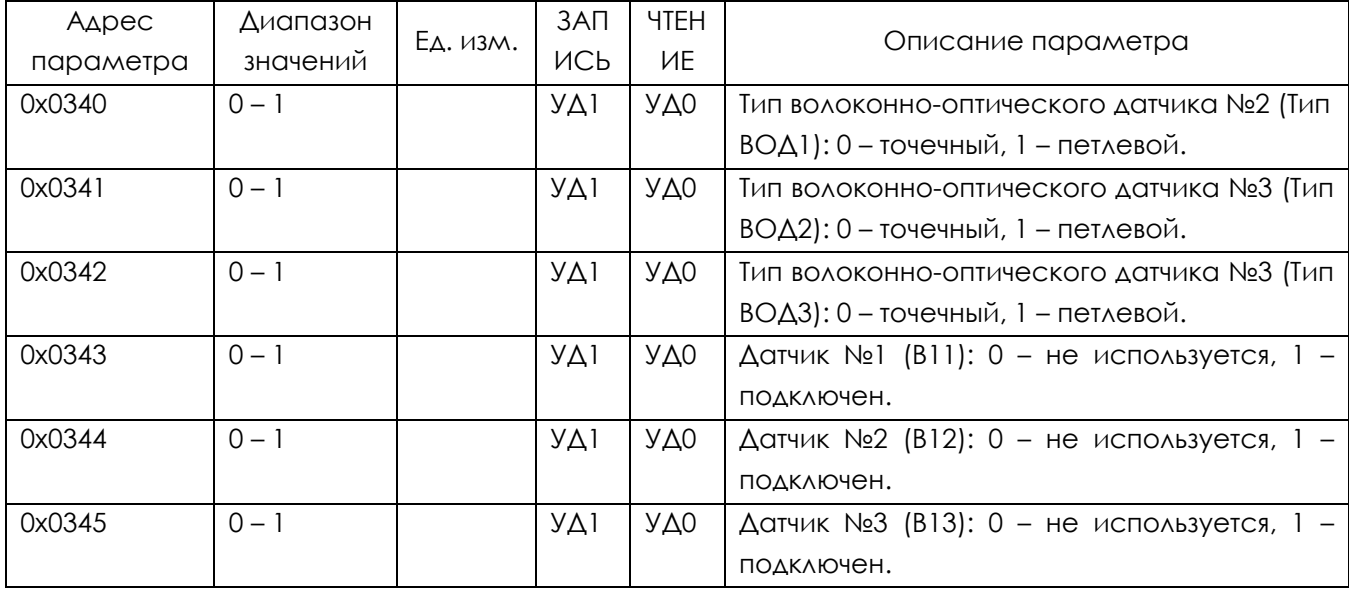

### <span id="page-11-0"></span>1.2.10 Уставки датчиков и УРОВ

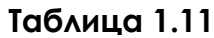

<span id="page-11-2"></span>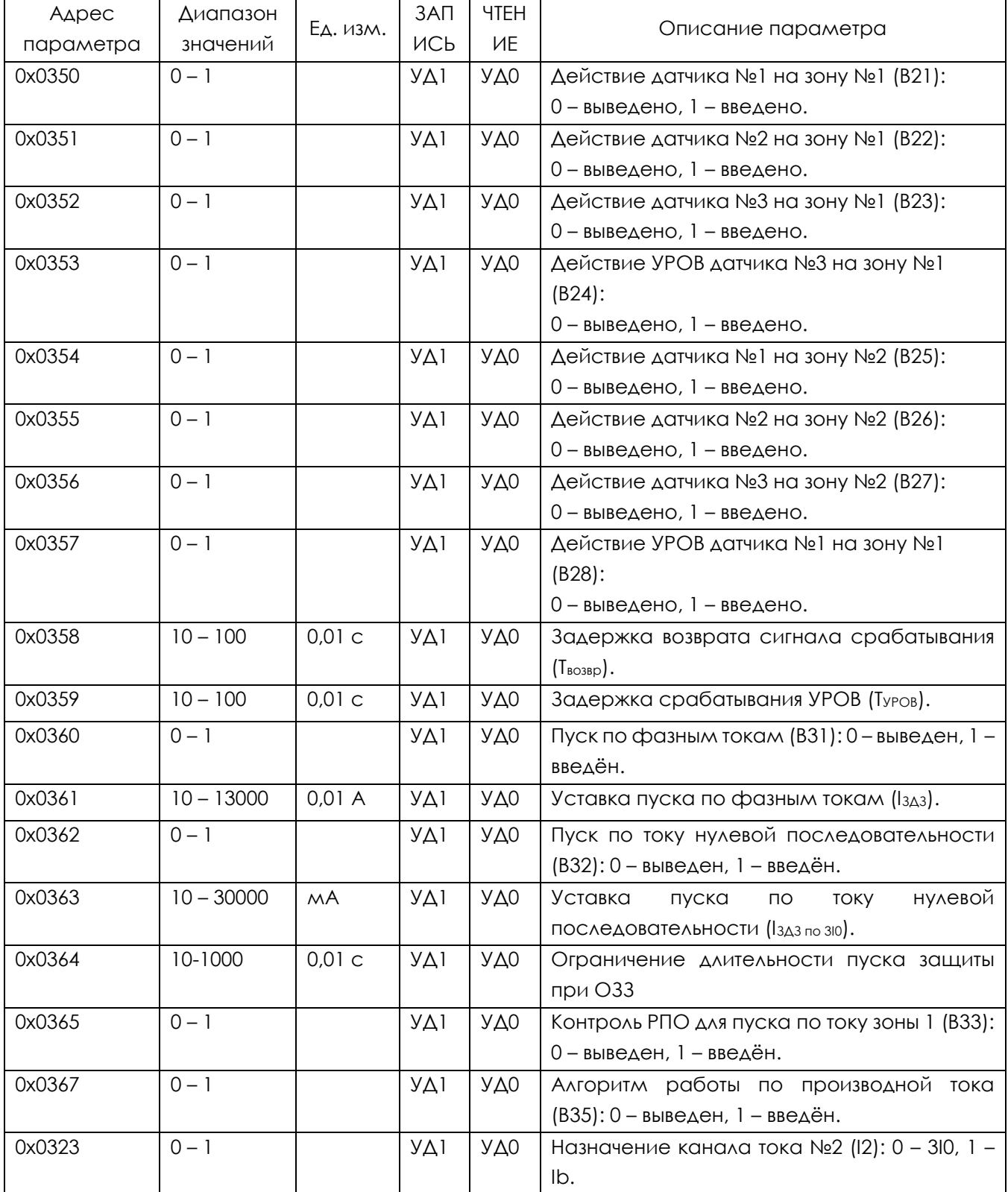

### 1.2.11 Уставки отключения выключателя

#### <span id="page-11-3"></span><span id="page-11-1"></span>**12** МТ.ЛАЙМ.ПЛЮС.02.КП ОТ 08.06.2021 **Таблица 1.12** Адрес параметра Диапазон значений Ед. изм. ЗАП ИСЬ ЧТЕН ИЕ Описание параметра

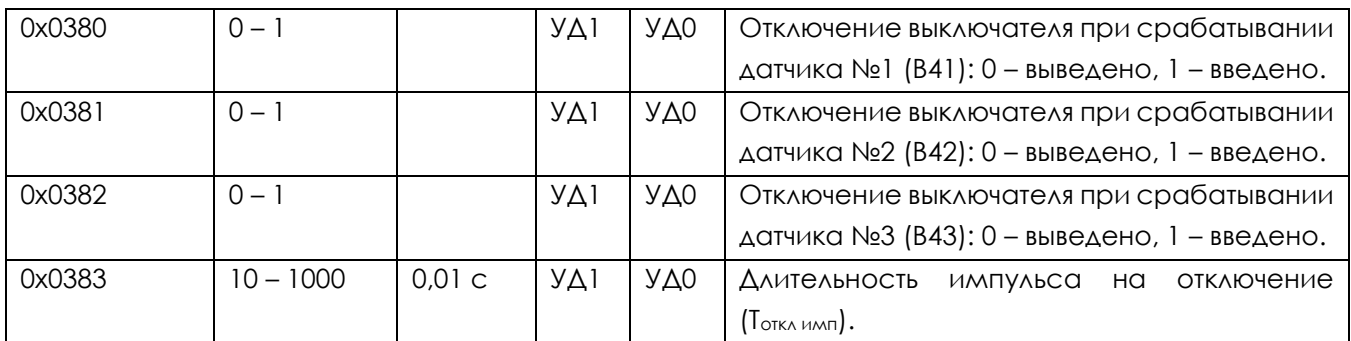

### <span id="page-12-0"></span>1.2.12 Уставки сигнализации

### **Таблица 1.13**

<span id="page-12-3"></span>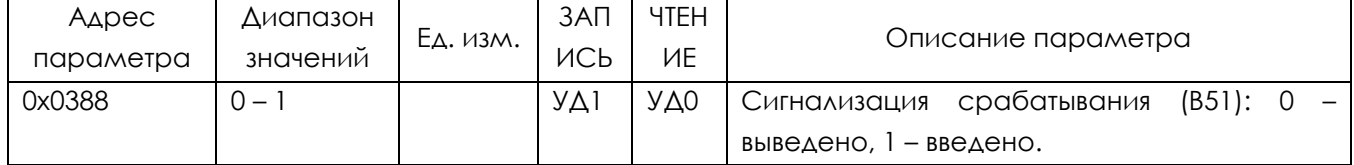

### <span id="page-12-1"></span>1.2.13 Состояние устройства и результаты самодиагностики

#### **Таблица 1.14**

<span id="page-12-2"></span>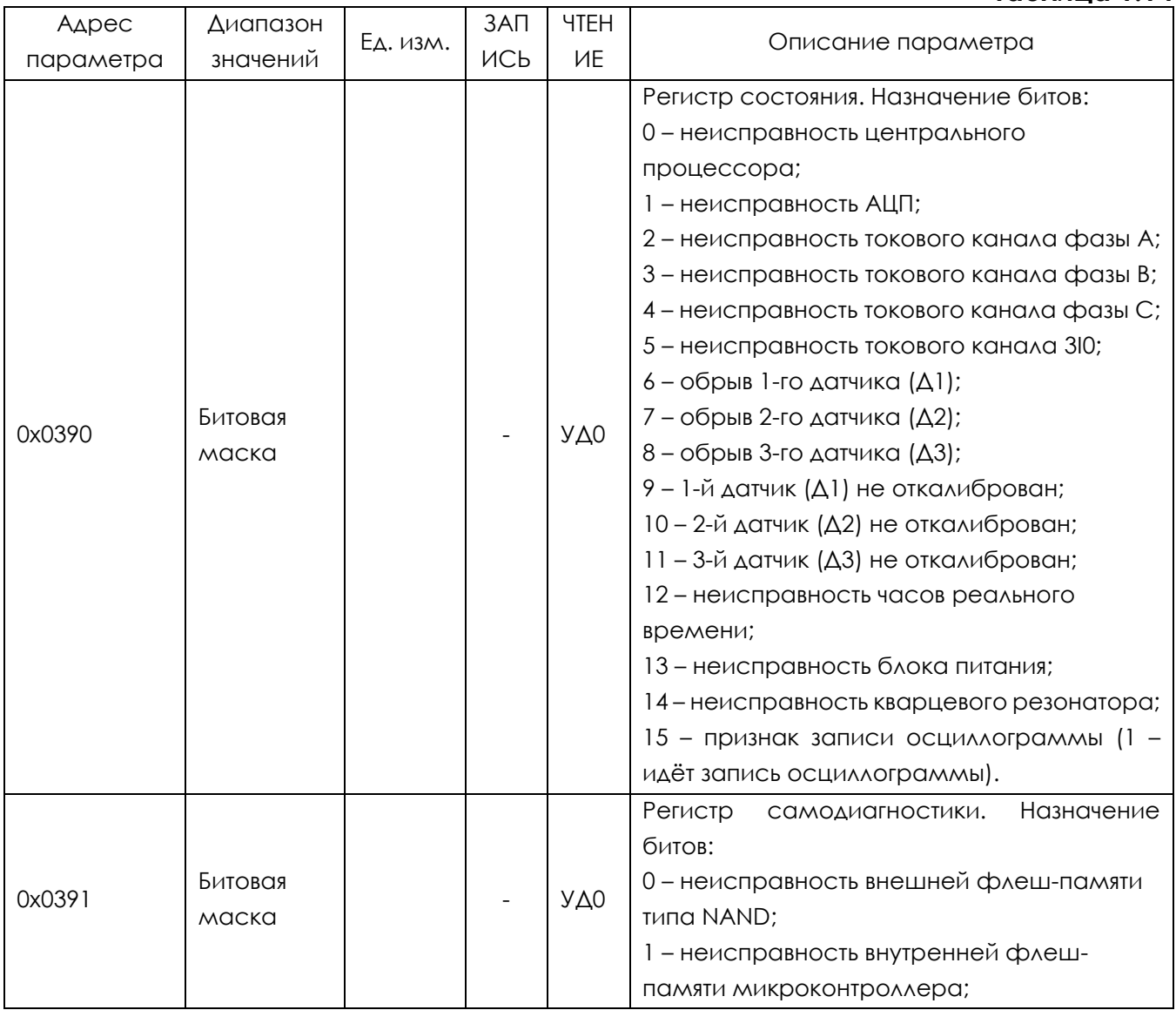

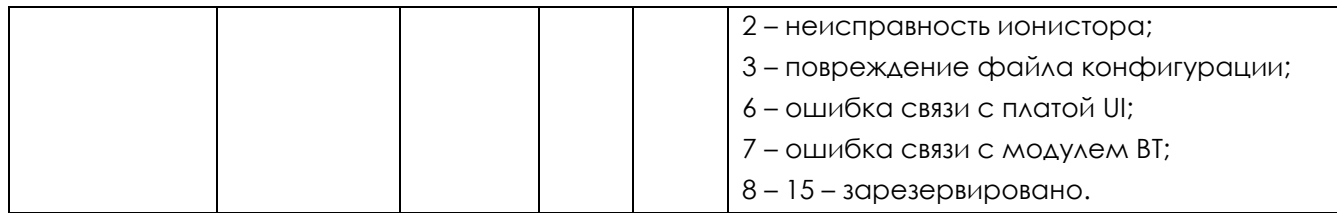

### <span id="page-13-0"></span>1.2.14 Текущие значения вычисляемых величин

### Таблица 1.15

<span id="page-13-1"></span>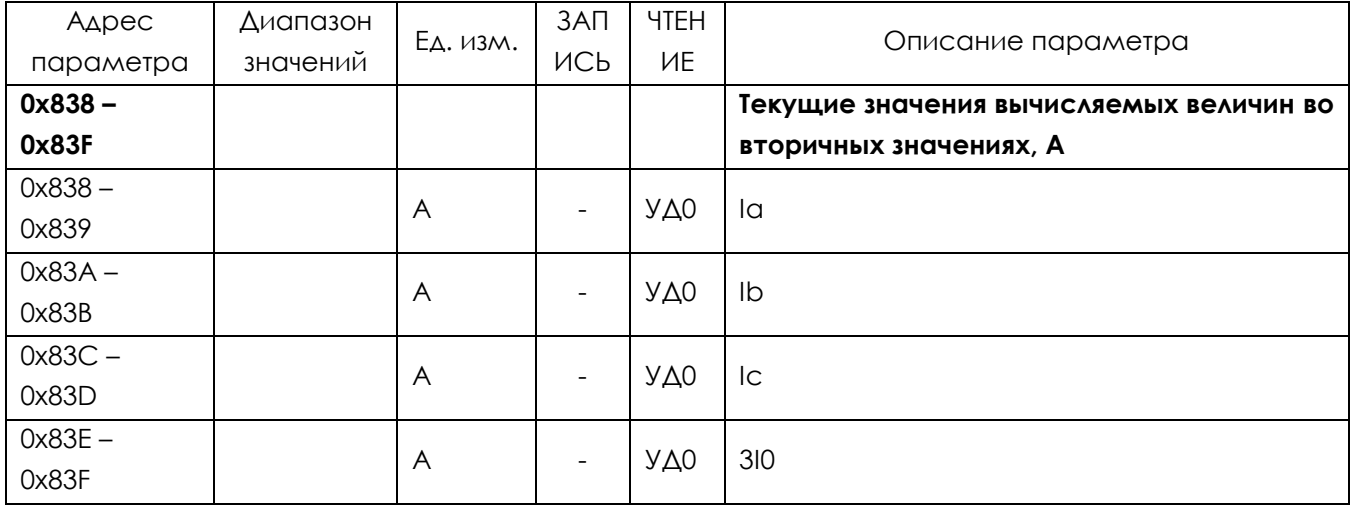

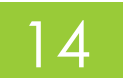